# **Development of Gateway System Using EPICS for KEKB Injector Linac**

K.Nakao $(A^*A)$ , K.Furukawa $(B)$ 

A) Graduate School of Science and Technology, Nihon University 7-24-1 Narashinodai, Funabashi, Chiba 274-8501

B) High Energy Accelerator Research Organization 1-1 Oho, Tsukuba, Ibaraki 305-0801

### *Abstract*

EPICS gateway has been developed for the control system of the KEKB injector linac. EPICS clients can monitor the device status through this gateway with EPICS channel access network protocol. This system provides information of following devices: klystron, beam position monitor, vaccume, interlock and beam switch. These data are accumulated in Channel Archiver, which is one of EPICS clients, and are displayed by a Web browser. The gateway has a capability to treat over 4900 transactions per second practically.

<sup>∗</sup> E-mail: nakao@lebra.nihon-u.ac.jp

### KEK **EPICS Gateway**

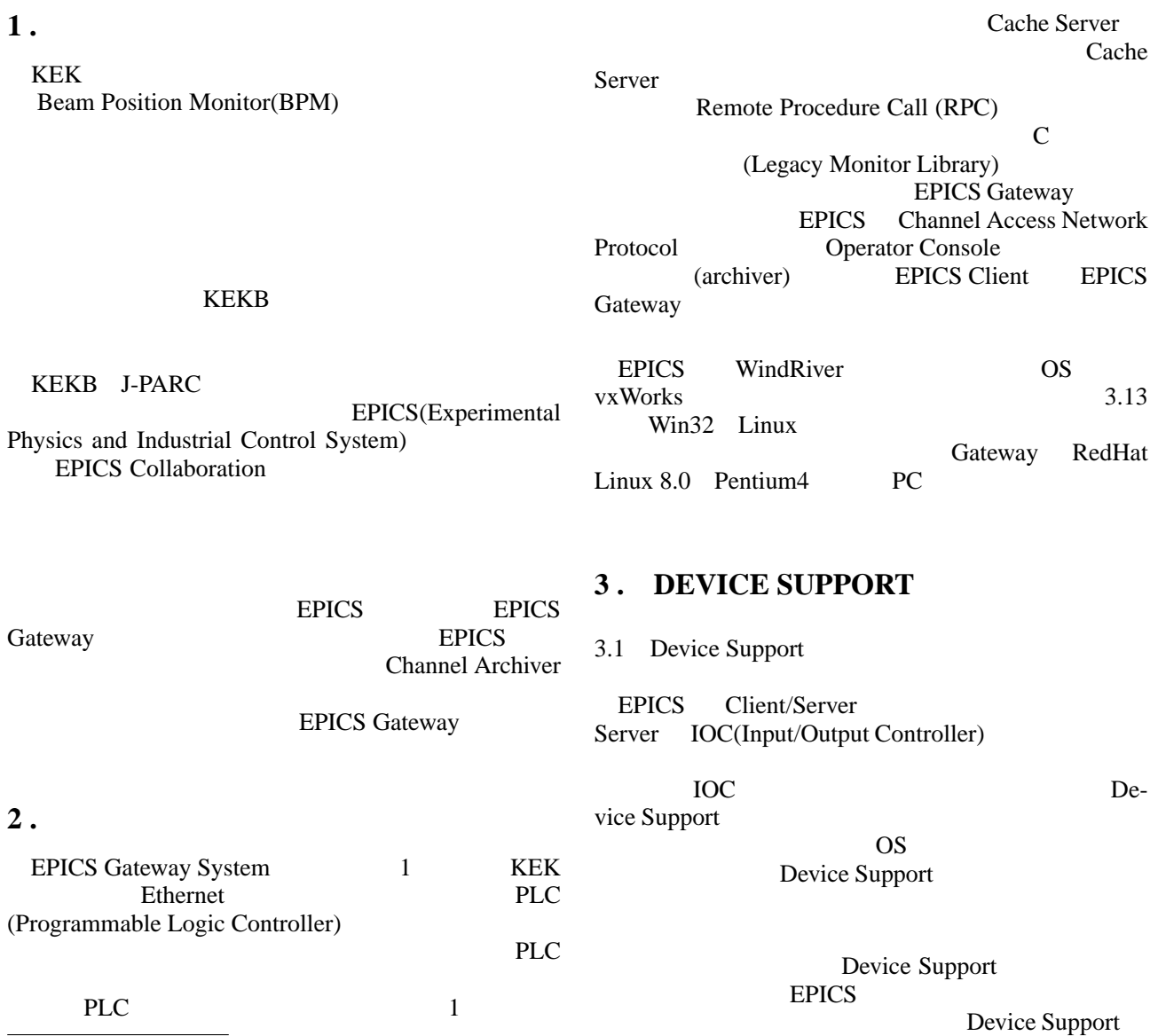

486

*Proceedings of the 1st Annual Meeting of Particle Accelerator Society of Japan and the 29th Linear Accelerator Meeting in Japan (August 4 - 6, 2004, Funabashi Japan)*

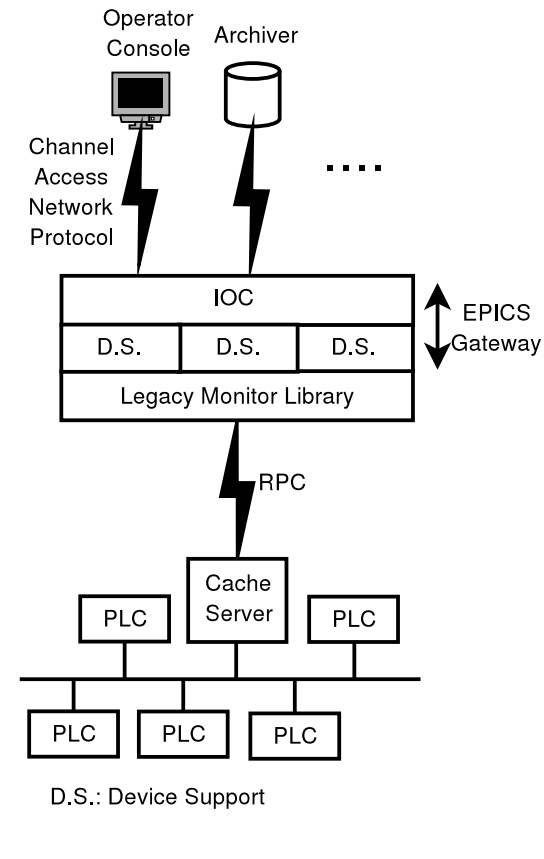

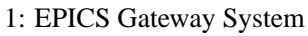

3.2

 $3.3$ 

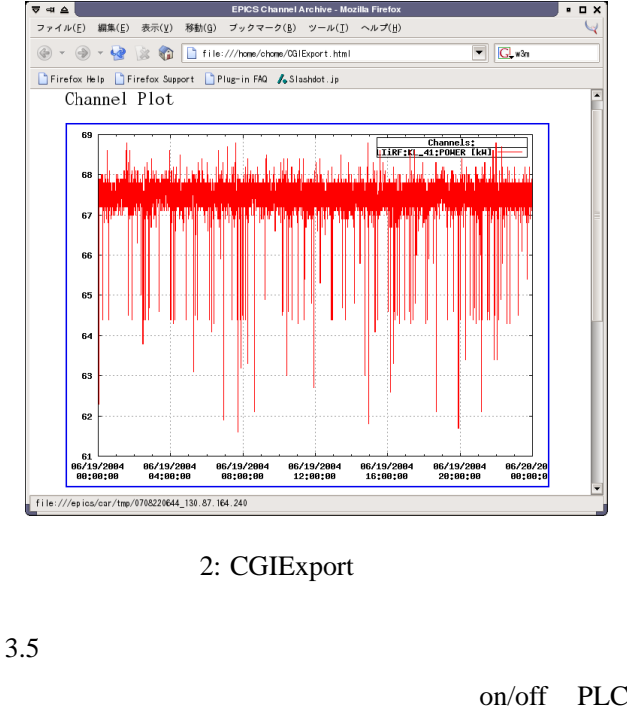

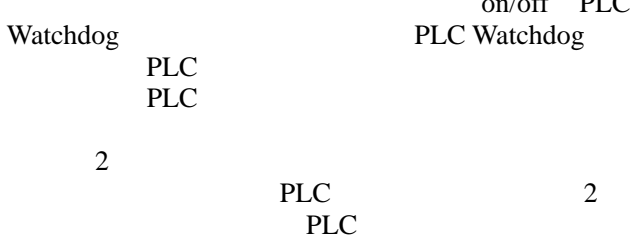

## **4 . CHANNEL ARCHIVER**

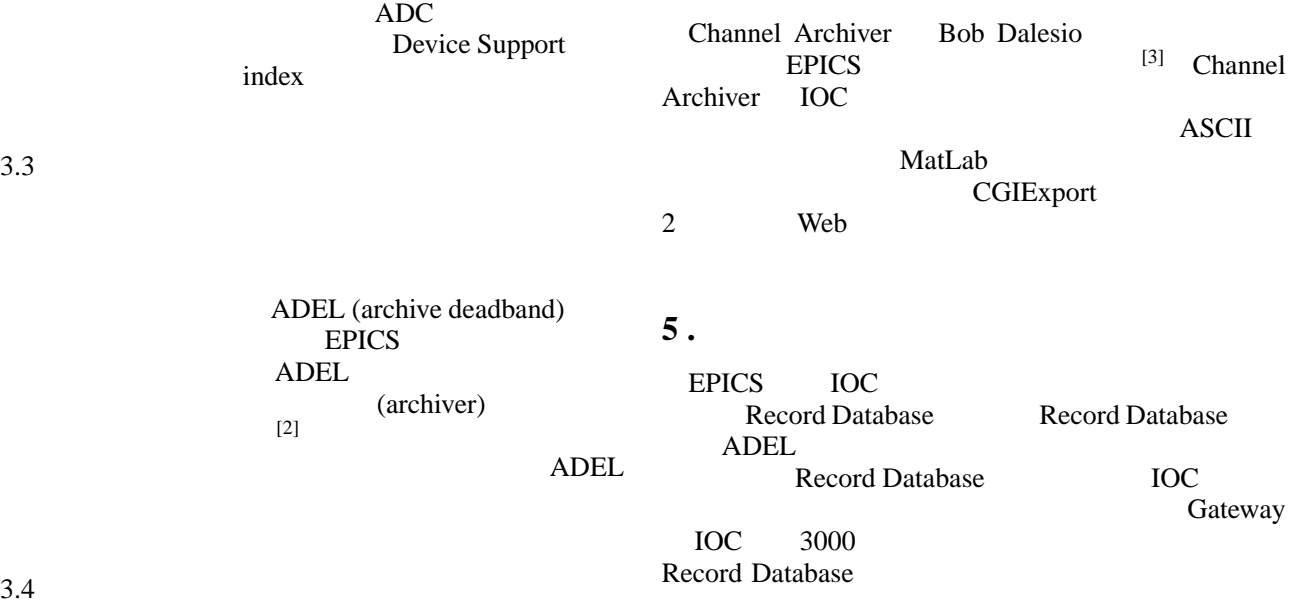

BPM Off  $\overline{\mathcal{O}}$ 

 $0$ 

ADEL

487

awk IOC vxWorks

*Proceedings of the 1st Annual Meeting of Particle Accelerator Society of Japan and the 29th Linear Accelerator Meeting in Japan (August 4 - 6, 2004, Funabashi Japan)*

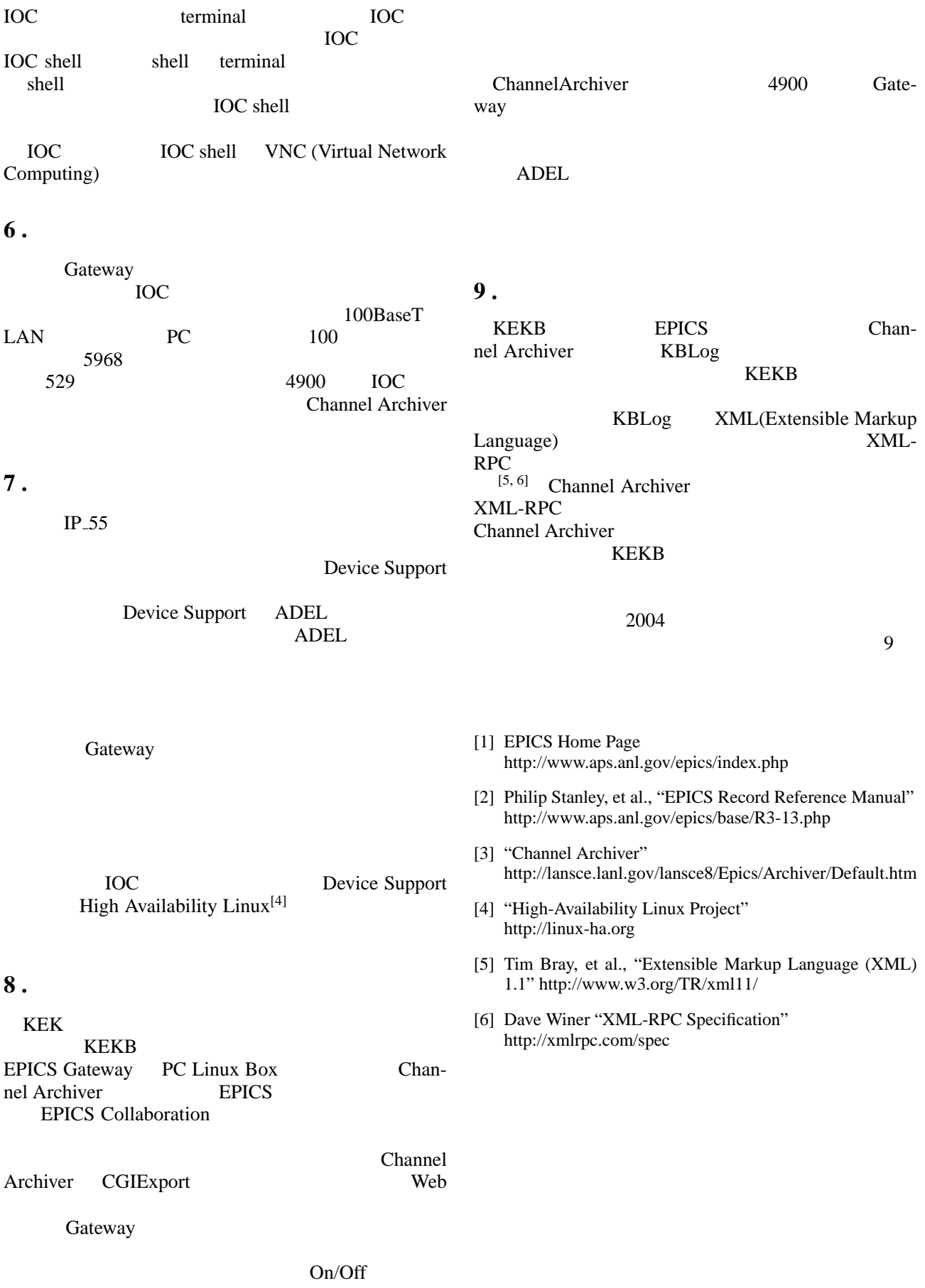